# Föreläsning 16 Splay-trees, Heaps, Skip-lists TDDD86: DALP

Utskriftsversion av Föreläsing i *Datastrukturer, algoritmer och programmeringsparadigm* 13 November 2023

IDA, Linköpings universitet

## **Content Contents** [1 Splay-trees](#page-0-0) 1 [2 Priority queues](#page-5-0) 6 [2.1 Heaps](#page-7-0) . . . . . . . . . . . . . . . . . . . . . . . . . . . . . . . . . . . . . . . . . . . . . 8  $3$  Skip-lists  $^{16.2}$

#### <span id="page-0-0"></span>1 Splay-trees

#### Binary search trees are not unique

Recall that binary search trees:

- 
- 

Combine with the heuristic: "keep last used first"?

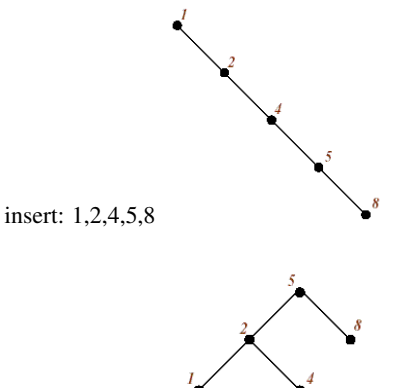

insert:  $5,2,1,4,8$  16.3

#### Operation splay(*k*)

- Perform a normal search for *k*, and remember the nodes we pass. . .
- Let *P* be the last node we visit
	- $-$  If *k* is in the tree *T*, then it is in *P*,
	- otherwise, *P* is parent to an empty node in the tree
- Get back to the root and perform a rotation at each node to move *P* up in the tree . . . (3 cases)

16.4

16.1

- Allow for simple insertion and deletion, but ...
- "balance" depends on insertion and deletion orders.

• Elements that currently most often used should be close to the root!

#### Operation splay(*k*)

• zig: parent(*P*) is root: rotate wrt. *P*

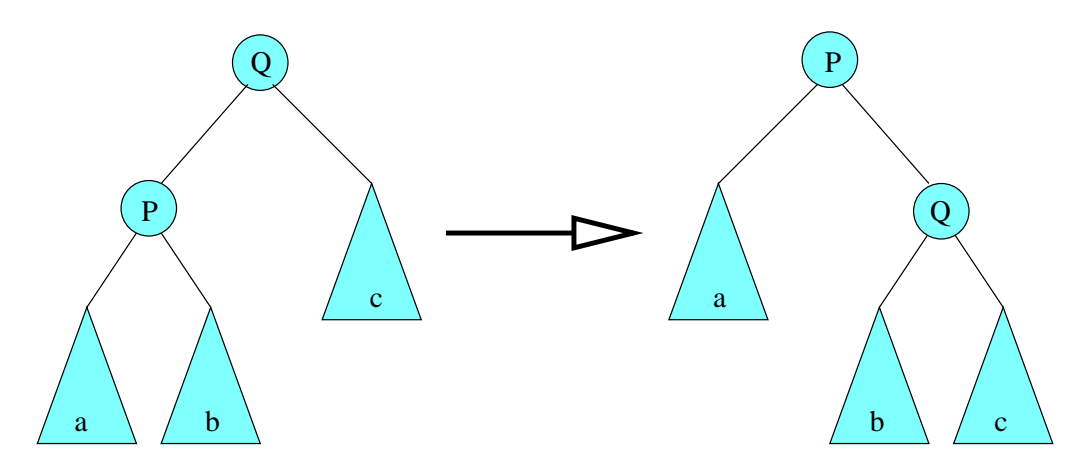

#### Operation splay(*k*)

• zig-zig: *P* and parent(*P*) are both left children (or both right children): perform two rotations to move *P* upwards

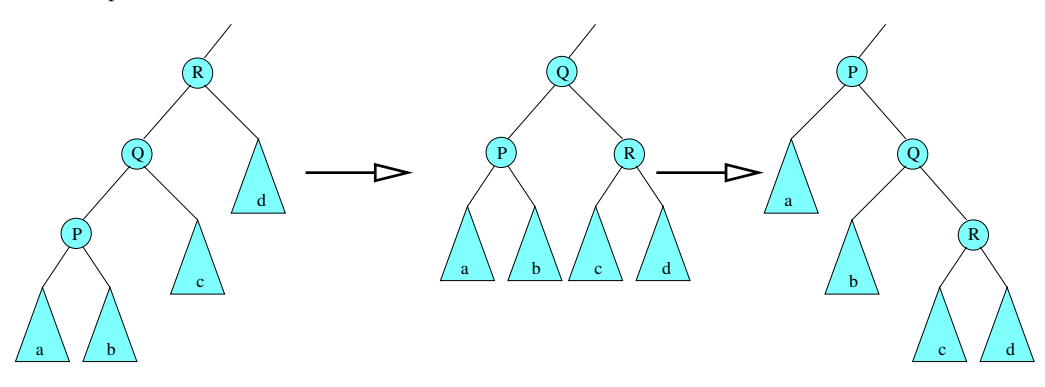

#### Operation splay(*k*)

• zig-zag: One of  $P$  and  $parent(P)$  is a left child and the other is a right child: perform two different rotations

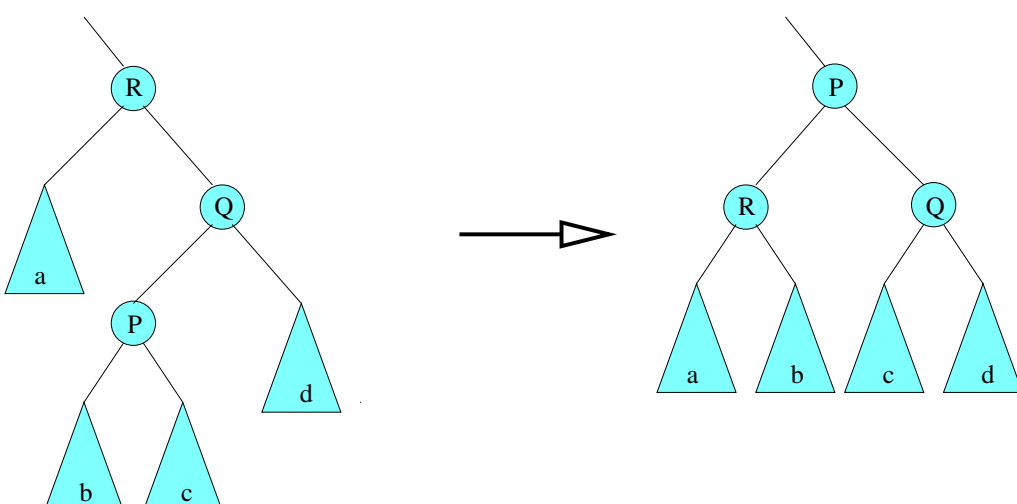

*Observe that rotations can increase the height of the tree!* 16.7

16.6

### find and insert

function  $\text{FIND}(k, T)$  $SPLAY(k, T)$ if  $KEY(ROOT(T)) = k$  then return  $(k, v)$ else return null

function  $INSENT(k, v, T)$ 

insert  $(k, v)$  as in a binary search tree  $SPLAY(k, T)$ 

#### Example: insertion of 14

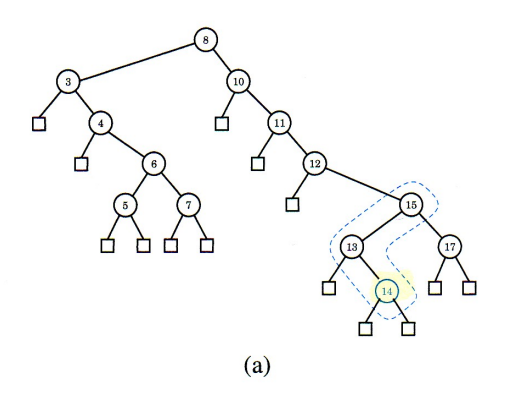

#### Example: insertion 14

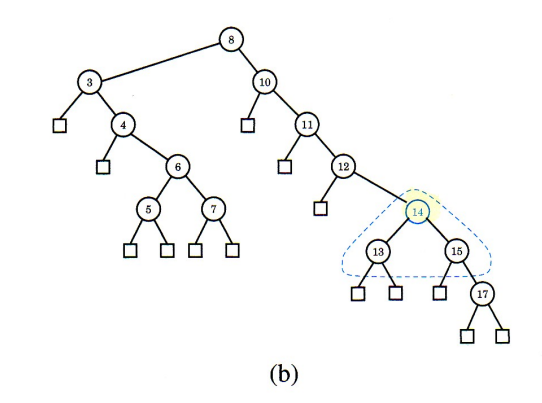

Example: insertion of 14

16.8

16.10

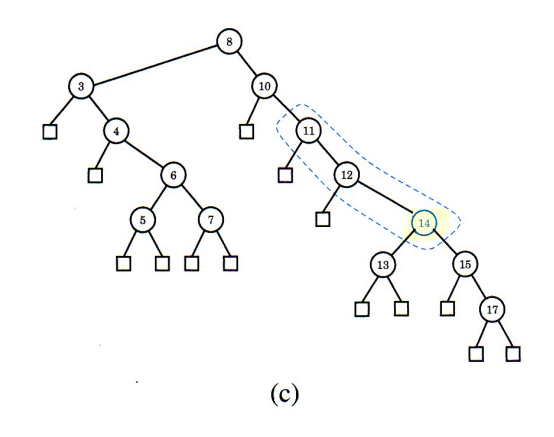

### Example: insertion of 14

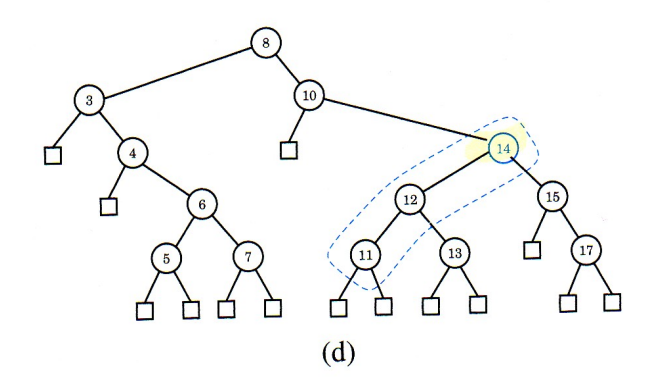

Example: insertion of 14

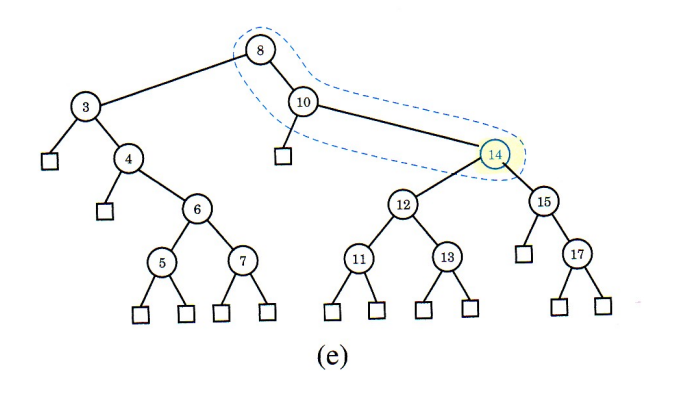

#### Example: insertion of 14

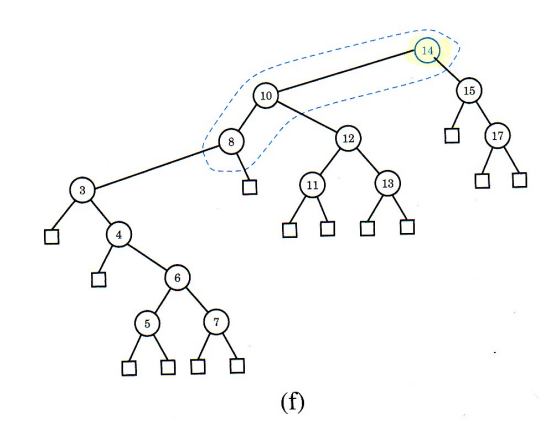

#### delete

function  $\text{DELETE}(k, T)$  $SPLAY(k, T)$ if  $K EY($ ROOT $(T)) = k$  then remove  $\text{ROOT}(T)$ : gives  $T_{left}$  and  $T_{right}$ do SPLAY on max value in  $T_{left}$ , gives  $T'_{left}$ bind  $T_{right}$  to ROOT $(T'_{left})$ 

You can also use successor in inorder traversal. 16.15

#### Example: remove 8

16.14

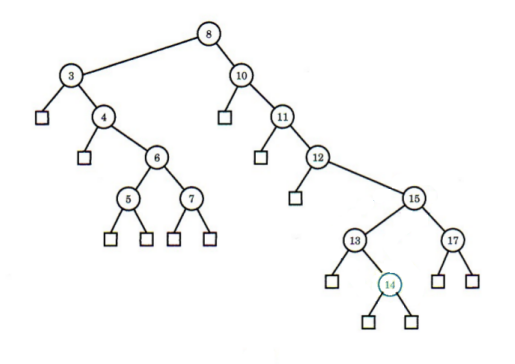

#### **Performance**

16.17

16.18

- Each operation might need to be executed on unbalanced trees
	- no guaranty to achieve  $O(\log n)$  in worst case
- Amortized time is logarithmic
	- each sequence of *m* operations, executed on an initially empty tree, take in total  $O(m \log m)$ time complexity
	- therefore, the *amortized* cost for an operation is  $O(log n)$  even if individual operations can perform much worst

#### <span id="page-5-0"></span>2 Priority queues

#### Priority queues

Naturally encountered:

- waiting lists (among tasks, events in a simulation)
- If a resource is free, choose an element from the waiting list
- Choice based on a partial/linear order:
	- task with highest priority is chosen
	- each event is to occur at some time, events are to be processed in time order

#### ADT priority queue

- Linearly ordered set of keys *K*
- We store pair (*k*, *v*) (as in a dictionary ADT), *multiple pairs* with *same key* are allowed
- A typical operation is to fetch a pair with a minimal key
- Operations on a priority queue *P*:
	- makeEmptyPQ()
	- isEmpty()
	- $-$  size()
	- $-$  min(): find pair  $(k, v)$  with minimal  $k$  in  $P$ ; return  $(k, v)$
	- $-$  insert( $k$ ,  $\nu$ ): insert ( $k$ ,  $\nu$ ) in *P*
	- remove $Min()$ : remove and return a pair  $(k, v)$  in *P* with a minimal *k*; error if *P* is empty

#### Implementation of priority queues

- One could use sorted linked lists or BSTs
- Another idea: use a complete binary tree where the root, in each (sub)tree, contains a minimal element in the (sub)tree

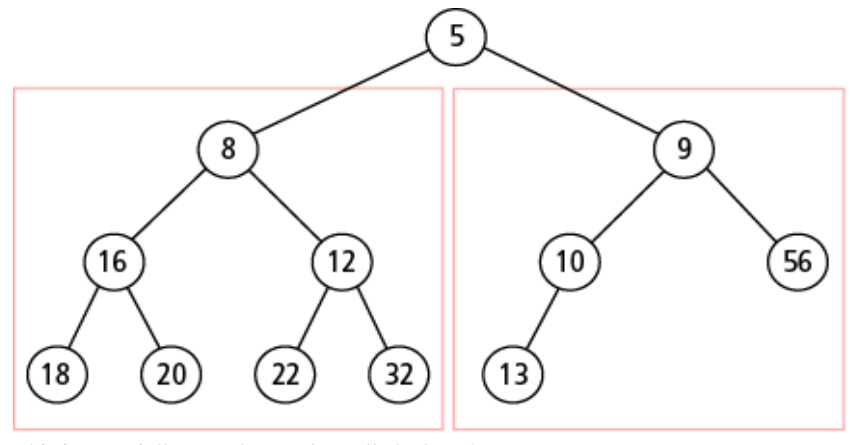

This is a partially sorted tree, also called a heap! 16.20

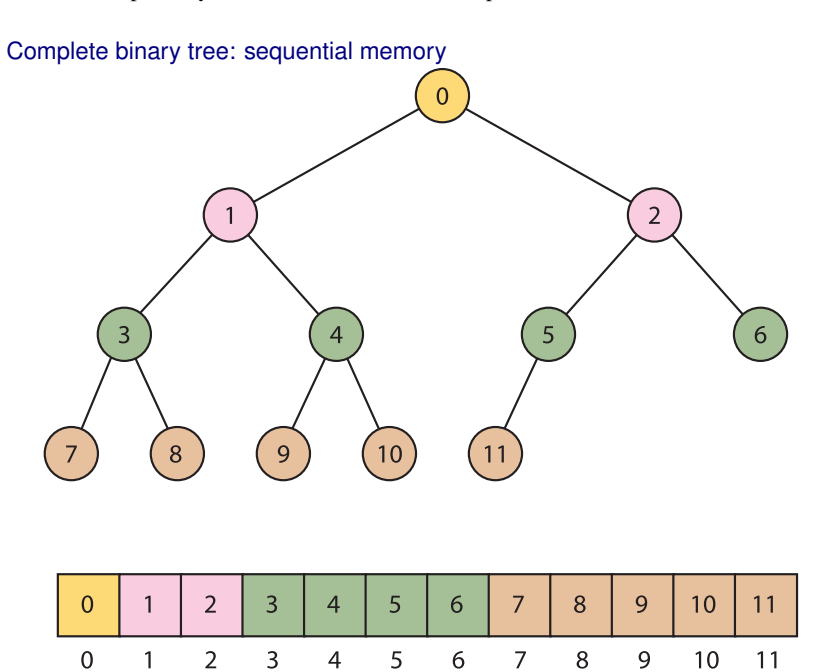

### Sequential memory

Use a table table<key,info>[0..n-1]

- leftChild(*i*) = 2*i* + 1 (returns null if  $2i + 1 \ge n$ )
- rightChild(*i*) = 2*i* + 2 (returns null if  $2i + 2 \ge n$ )
- isLeaf(*i*) =  $(i < n)$  and  $(2i + 1 > n)$
- leftSibling( $i$ ) =  $i 1$  (returns null if  $i = 0$  or odd( $i$ ))
- rightSibling( $i$ ) =  $i+1$  (returns null if  $i = n-1$  or even( $i$ ))
- parent $(i) = \lfloor (i-1)/2 \rfloor$  (returns null if  $i = 0$ )
- is $Root(i) = (i = 0)$

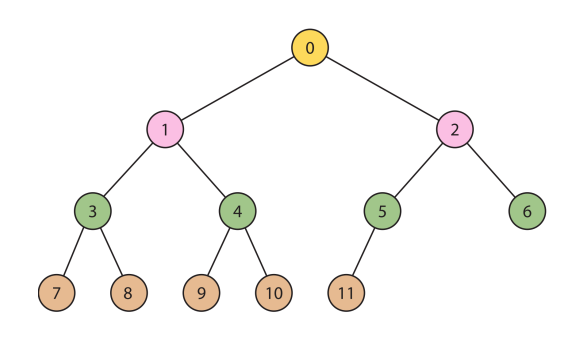

7

#### <span id="page-7-0"></span>2.1 Heaps

#### Updating a heap structure

- The last leaf is the last node when traversing level by level
- removeMin(*PQ*) *// remove the root*
	- Replace root with last leaf
	- Restore the partial ordering by pushing the node downwards with "down-heap bubbling"
- insert $(PQ, k, v)$ 
	- insert node  $(k, v)$  after the last leaf
	- Restore the partial order with "up-heap bubbling"

#### **Properties**

- size(), isEmpty(),  $min()$ :  $O(1)$
- insert(), removeMin(): *O*(log*n*)

Recall array representation of a complete binary tree . . .

- Compact representation
- "Bubble-up" and "bubble-down" have efficient implementations

Example: "bubble-up" after insert(4,15)

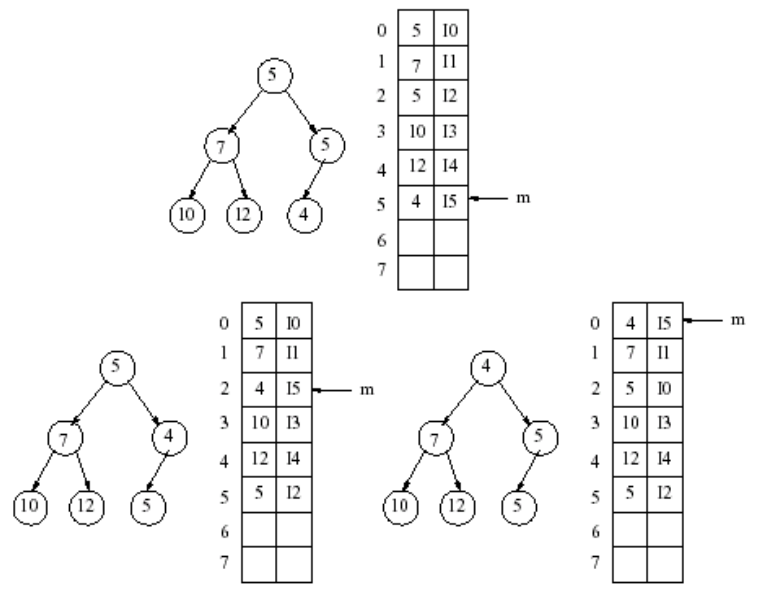

#### Recall ArrayList from lecture 7

• Write a class that implements an array of integers

```
– We call it ArrayList
```
– Behavior:

```
add(value) insert(index, value)
get(index) set(index, value)
size() isEmpty()
remove(index)
indexOf(value) contains(value)
toString()
...
```
- The size of the list will be the number of elements inserted so far
	- The actual length of the array (capacity) can be larger. Start with a size of 10 by default.

16.23

16.24

16.25

#### **Destructor**

- // ClassName.h // ClassName.cpp ~ClassName(); ClassName::~ClassName() { ...
	- Called when the object is destroyed by the program (when the object goes out of scope or delete is used)
	- Can be useful to:
		- \* free temporary resources
		- \* free dynamically allocated memory used by the members
- Does ArrayList need a destructor? What should it do?
	- Yes; to free the memory associated with storing elements

#### Increase capacity

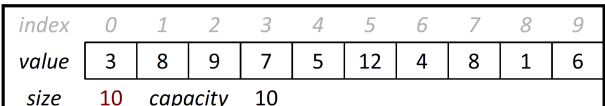

• What if the users wants to add more than ten elements?  $\Box$ 

list.add(75) //add a 11th element

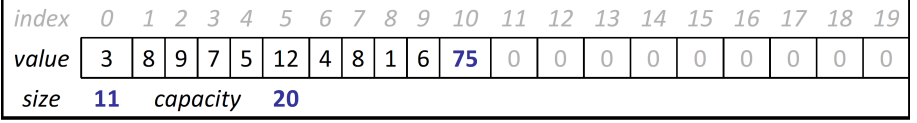

• Answer: double the size of the field

– Do not forget to release the memory used by the old array!

```
\mathbf{int} * a = \mathbf{new} \mathbf{int}[10];\mathbf{int} * \mathbf{b} = \mathbf{new} \mathbf{int}[20];
std::copy(a, a+10, b); // Do not use memcpy(b, a, 10 * sizeof(int))!
delete[] a;
a = b:
std::copy(first, after, output);
```
#### Amortised analysis

We want a new type of array that automatically increase available size when full (when the number of ellementsis *n* is same as the capacity *N*). Suppose the array always insert new element in the first free position:

- Allocate a new array *B* with capacity 2*N*
- Copy  $A[i]$  to  $B[i]$ , for  $i = 0, \ldots, N-1$
- Lets  $A = B$ , we let *B* take over the role *A* had.

In term of effectiveness, expanding the array is slow. But the algorithmic complexity is:

- $O(1)$  most of the time
- $O(n)$  for copying *n* element and  $O(1)$  for inserting after reallocation.

#### <span id="page-8-0"></span>3 Skip-lists

#### Skip-lists

- A hierarchical linked list. . .
- A randomized alternative to implementing a dictionary ADT
- Insertion uses randomization ("coin tossing")
- Good expected performance
- Worst behavior occurs extremely rarely (for more than 250 data elements, the risk that the search time is more than 3 times the expected time is less than  $10^{-6}$ )

16.27

16.28

#### The skip-list data-structure

- Levels  $L_1, \ldots, L_h$  of nodes (keys, values)
- Same nodes on several levels (tower)
- Special keys: −∞ and +∞ . . . smaller/larger than all real keys. . .
- Several *levels* of doubly linked lists, the higher the sparser
	- Level 1: all nodes are part of a doubly linked list from −∞ to +∞, ordered according to '<' relation
	- In average, half the nodes from  $L_i$  are also part of  $L_{i+1}$
	- Special keys −∞ and +∞ are part of all levels
	- Only  $-\infty$  and  $+\infty$  are part of  $L_h$

#### Example: a skip-list

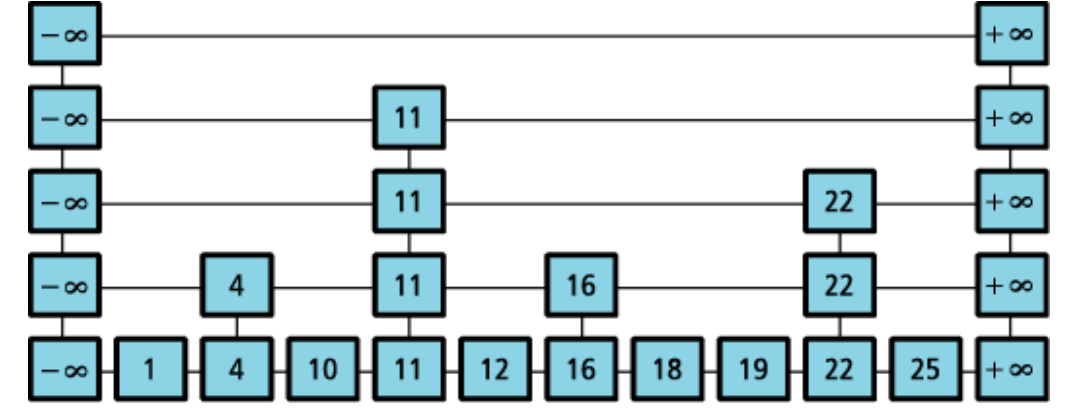

#### **Search**

Seach key *k*:

- Follow the list at the highest level...
	- $-$  Stop just before passing some  $k_i > k$
	- $-$  If found *k*, return the result, otherwise ...
- We stopped at some level:
	- Did we find the key?
	- No, change the lower level (using the "last tower") and continue searching
	- Return: largest key *k<sup>i</sup>* ≤ *k* (which could be +∞)

#### **Searching**

Searching for key *k*:

- Similarities with binary search, but for lists
- Example: find(18)

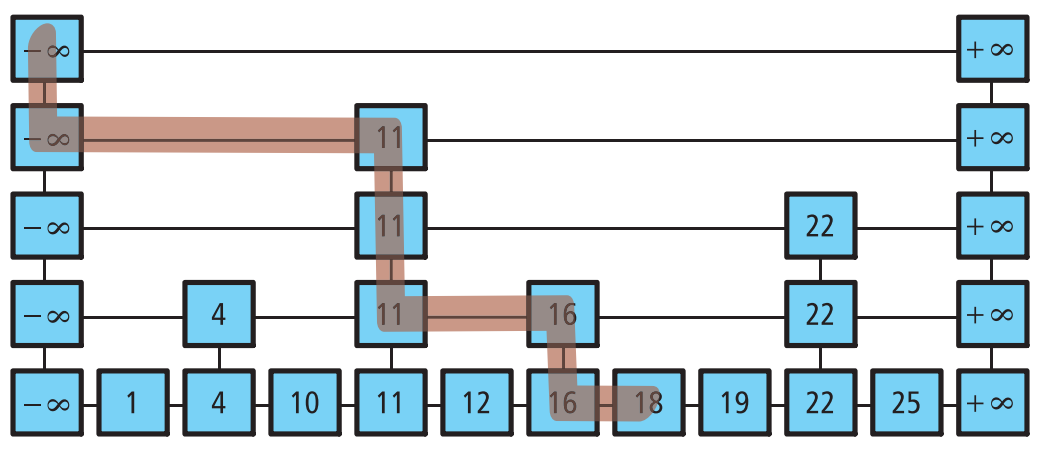

16.31

#### Insert

function INSERT(*x*)

 $P \leftarrow$  FIND $(x)$ 

if  $P-value < x$  then

insert a new node after *P*

"toss a coin" to decide how high the "tower" should be:

- while "tossing a coined"=yes **do** 
	- increase tower with one level
	- (might increase the height of the skip-list)  $16.35$

#### Example: insert(20)

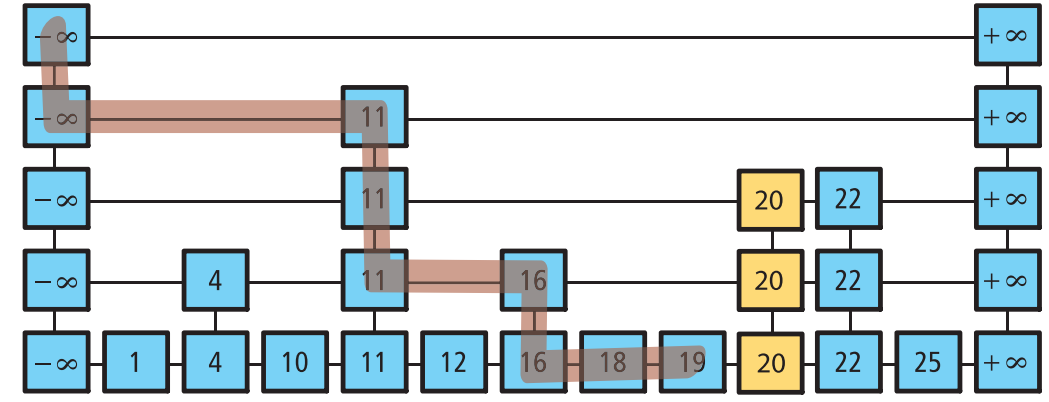

#### Deletion . . . and properties

- Similar to search:
	- Search
	- if found, remove and repair links between the towers
- Worst case for find, insert and remove in a skip-list with *n* elements is  $O(n+h)$
- But expected execution time (assuming the keys are uniformly distributed) is *O*(log*n*) if the search starts at height  $\lfloor \log n \rfloor$

16.37